## **REWE RICHRATH IST NEUER KOOPERATIONSPARTNER DER EU|FH**

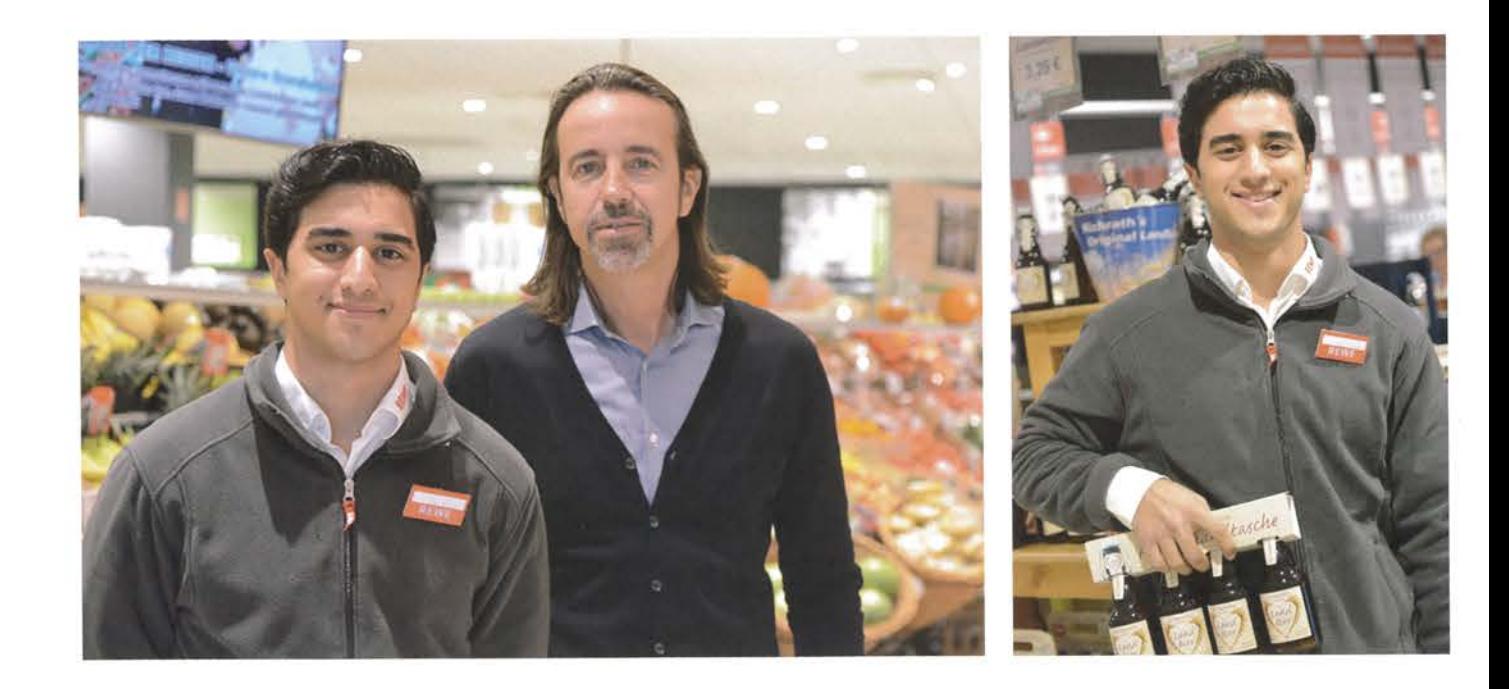

Anfang Oktober 2017 ist Mikail Ucar mit über 400 Kommilitonen in das duale Studium an der EU1FH gestartet. Handelsmanagement studiert er und absolviert während der Praxisphasen seine Ausbildung zum Einzelhandelskaufmann bei Rewe Richrath in Erftstadt-Liblar. Beim neuen Unternehmenspartner der EU|FH, der mit rund 800 Mitarbeitern 14 Filialen im Rhein-Erft Kreis und in Köln betreibt, kann der Studienanfänger in seinem Wunschberuf eine Menge lernen. Das vorbildlich geführte Familienunternehmen hat schon mehrfach Preise gewonnen. So wurde die Landmetzgerei in der Filiale in Erftstadt-Liblar vom Fachmagazin "Lebensmittel-Praxis" unter die drei besten Metzgereien Deutschlands gewählt.

"Das wird bestimmt cool", freute sich Mikail Ucar auf die vor ihm liegende Zeit. Seit Juni hatte er schon in der Filiale gejobbt. Nach der Semestereröffnung und den Einführungstagen an der EU | FH, an denen er seine Mitstudenten kennen gelernt hat, war er endlich offiziell dualer Student in seiner ersten Praxisphase. In der großen Obst- und Gemüseabteilung machte er seine ersten Schritte im Einzelhandel und hat richtig Lust, in Theorie und Praxis möglichst viel zu lernen. "Ich möchte im Studium einen guten Schnitt machen und auf jeden Fall nach dem Studium weiter hier arbeiten. Vielleicht mache ich dann auch noch einen Master." Nach dem Abi hatte Mikail ein paar Wochen frei und musste sich zuerst an das frühe Aufstehen und die ungewohnt langen Arbeitstage gewöhnen. Doch das ist längst vergessen. "Die Arbeit macht viel Spaß und ich bin sehr zufrieden", fasste er seine ersten Erfahrungen zusammen.

"Für uns ist das duale Studium ein guter Weg, qualifizierten Nachwuchs zu gewinnen", kommentierte Lutz Richrath, der gemeinsam mit seinem Bruder Peter das Unternehmen leitet. "Dem Einzelhandelskaufmann stehen sehr viele Türen offen und in Kombination mit dem dualen Studium sind die Berufsperspektiven sehr attraktiv." In dem Familienunternehmen in der dritten Generation, bei dem alle Mitarbeiter Teil einer großen Gemeinschaft sind, kann Mikail Ucar sicherlich sehr viel lernen, insbesondere über die Vermarktung von Feinkost-Artikeln und frischen regionalen Produkten. Nachdem die große REWE Group schon seit Gründung der EU | FH im Jahr 2001 zu den Unternehmenspartnern gehört, ist nun Rewe Richrath als neuer Kooperationspartner hinzugekommen "Wenn es mit Herrn Ucar gut klappt, stellen wir vielleicht im nächsten Jahr wieder einen dualen Studenten von der EUIFH ein", sagt Lutz Richrath.